#### **PAGE ONE**

#### Fill in everything with a red arrow:

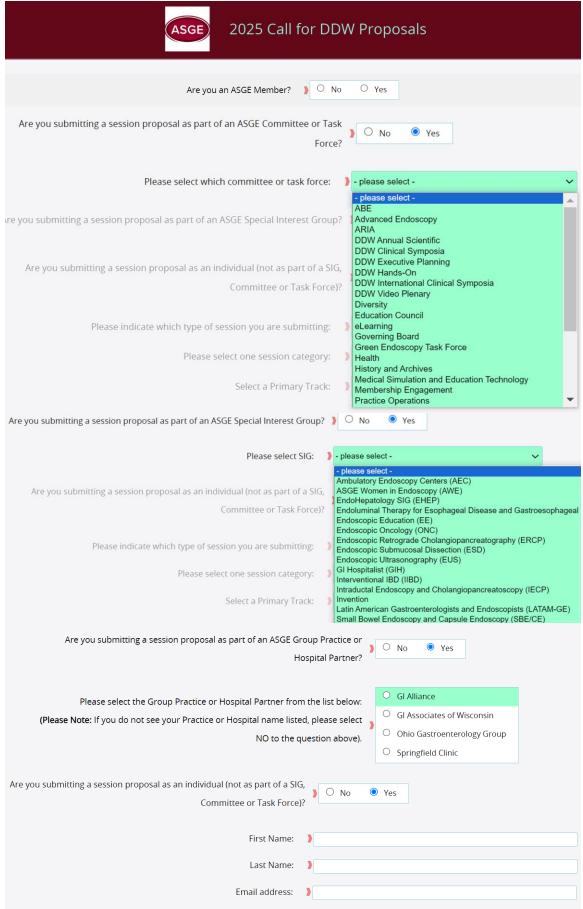

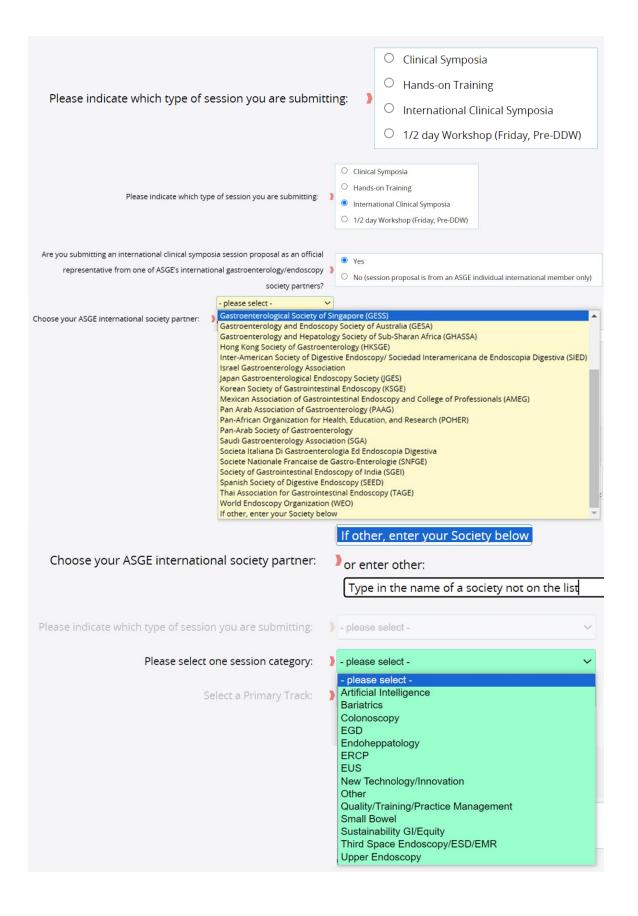

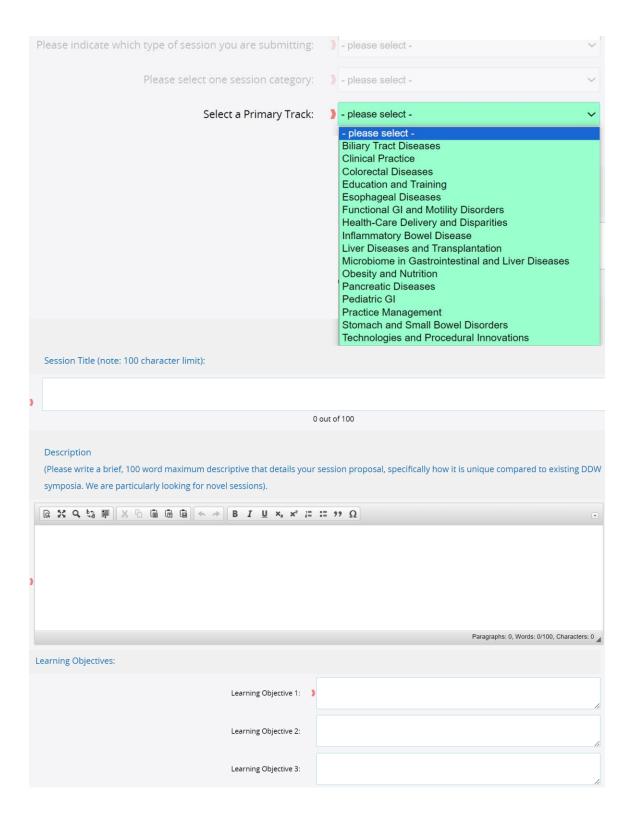

#### Click Next:

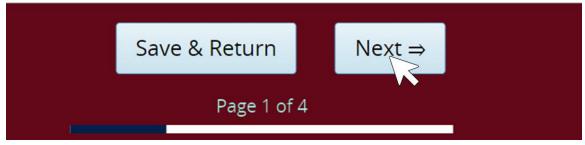

#### **PAGE TWO**

#### Add your speakers:

| Faculty                                                                                                    |
|----------------------------------------------------------------------------------------------------|
| Notes for Faculty Planning:                                                                                                    |
| All submissions will require at least one alternate faculty be named per session proposal. When asked for a subtopic title, simply add "N/A." |
| PLEASE NOTE: Alternate faculty will not be invited to participate in the session unless someone else declines.                                |

## Click anywhere to update your responsibilities:

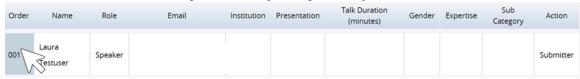

# Opens pop up to complete:

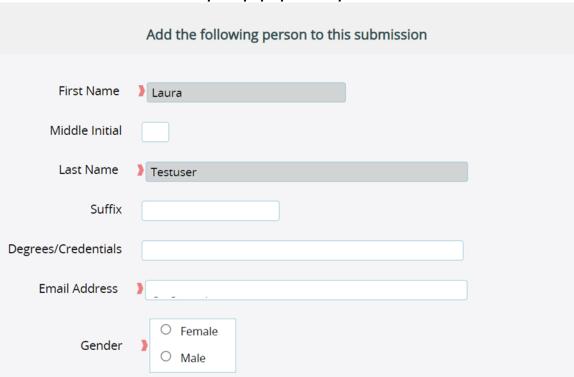

|             | ADVANCED/EXPERIMENTAL MUCOSAL IMAGING                |
|-------------|------------------------------------------------------|
|             | ADVERSE EVENTS                                       |
|             | ARTIFICIAL INTELLIGENCE/IMAGE ANALYSIS               |
|             | O BIOFEEDBACK THERAPY (ANY TYPE)                     |
|             | O BIOPSIES                                           |
|             | O DILATION OF STRICTURES                             |
|             | ENDOSCOPIC TECHNIQUES IN OBESITY                     |
|             | O ENDOSCOPIC THERAPIES FOR ADVERSE EVENTS OF SURGERY |
|             | ENDOSCOPIC ULTRASONOGRAPHY                           |
|             | O FOREIGN BODY REMOVAL (ANY METHOD OR DEVICE)        |
|             | GASTROINTESTINAL BLEEDING                            |
|             | O GENERAL REPROCESSING                               |
|             | O HEMOSTASIS                                         |
|             | IMMUNOCOMPROMISED PATIENTS                           |
|             | O INFECTIOUS DISEASES                                |
|             | O INFLAMMATORY BOWEL DISEASE                         |
|             | O LAPAROSCOPY                                        |
| Expertise ) | O LASER THERAPY                                      |
|             | LIVER, PANCREAS AND BILIARY TRACT                    |
|             | O LOWER GI TRACT                                     |
|             | O MOTILITY/MANOMETRY                                 |
|             | O NEOPLASMS                                          |
|             | O NON-CLINICAL TOPICS                                |
|             | ONCOLOGY                                             |
|             | O PATIENT SAFETY                                     |
|             | O PEDIATRIC GI                                       |
|             | O POLYPECTOMY                                        |
|             | PRIMARY ENDOSCOPIC THERAPY                           |
|             | RADIATION THERAPY                                    |
|             | RELATED DISCIPLINES                                  |
|             | ROBOTICS                                             |
|             | O SMALL BOWEL - DUODENUM, JEJUNUM, ILEUM             |
|             | O SPECIALIZED ENDOSCOPY                              |
|             | O STENT UTILIZATIONS (ALL TYPES)                     |
|             | O UPPER AND MIDDLE GI TRACTS                         |

#### **Expertise Selection Opens Sub-Category Section Specific to Expertise Selected:**

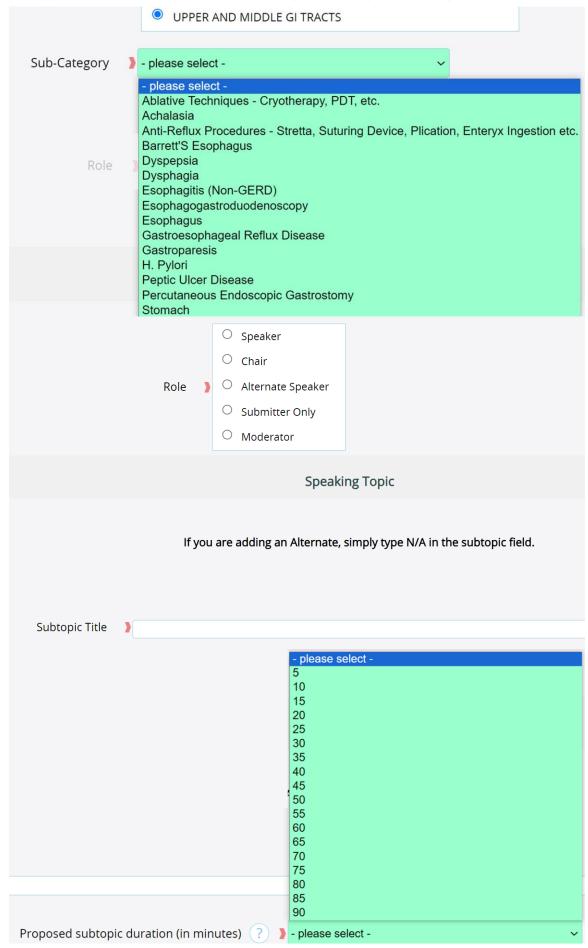

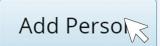

## To Find a Speaker to Add, click Search People:

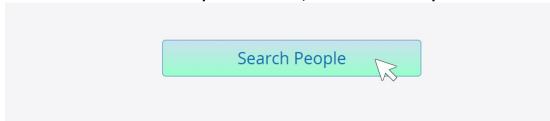

#### Type in a name and click Search:

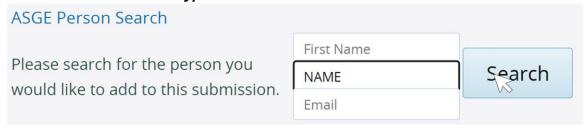

#### If the person appears, select the name and click Use Selected Person:

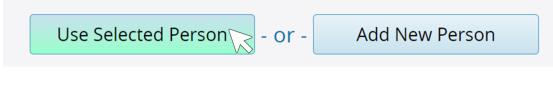

If the name you searched for isn't there, click Add New Person:

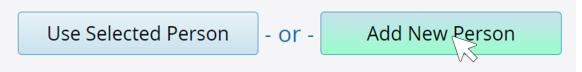

## Repeat instructions above.

## When finished, click Next Button:

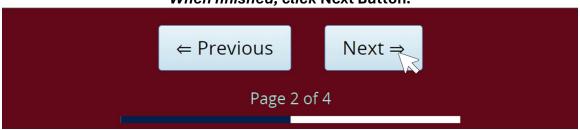

# **PAGE THREE**

# Review Proposal:

|                                                                                                    |                      | Are y   | ou an ASGE Member?             | Yes                 |              |                                                     |        |                                          |                                          |           |  |
|----------------------------------------------------------------------------------------------------|----------------------|---------|--------------------------------|---------------------|--------------|-----------------------------------------------------|--------|------------------------------------------|------------------------------------------|-----------|--|
| Are you submitting a session proposal as part of an ASGE Committee or Task Force?                                        |                      |         |                                | No                  |              |                                                     |        |                                          |                                          |           |  |
| Are you submitting a session proposal as part of an ASGE Special Interest Group?                                         |                      |         |                                |                     | No           |                                                     |        |                                          |                                          |           |  |
| Are you submitting a session proposal as an individual (not as part of a SIG, Committee or Task Force)?                  |                      |         |                                |                     | No           |                                                     |        |                                          |                                          |           |  |
| Please indicate which type of session you are submitting:                                                                |                      |         |                                | Hands-on Training   |              |                                                     |        |                                          |                                          |           |  |
| Please select one clinical symposia category:                                                                            |                      |         |                                | Endoheppatology     |              |                                                     |        |                                          |                                          |           |  |
|                                                                                                    |                      | s       | Select a Primary Track:        | Practice Management |              |                                                     |        |                                          |                                          |           |  |
| Title:                                                                                                    |                      |         |                                |                     | Test         |                                                     |        |                                          |                                          |           |  |
| Description: Learning Objective 1:                                                                                       |                      |         |                                | Test Test           |              |                                                     |        |                                          |                                          |           |  |
|                                                                                                    |                      |         |                                |                     |              |                                                     |        |                                          |                                          |           |  |
| My proposed session will include<br>speakers/faculty that support<br>diversity and inclusion (choose<br>all that apply): |                      |         |                                | Age                 |              |                                                     |        |                                          |                                          |           |  |
| Order                                                                                                    | Name                 | Role    | Email                          | Institution         | Presentation | Talk<br>Duration<br>(minutes)                       | Gender | Expertise                                | Sub Category                             | Action    |  |
| 001                                                                                                    | Jennifer<br>TestUser | Speaker |                                |                     |              |                                                     |        |                                          |                                          | Submitte  |  |
| 002                                                                                                    | Joe<br>TestUser      | Speaker |                                |                     | Test         | 25                                                  | Male   | ADVANCED/EXPERIMENTAL<br>MUCOSAL IMAGING | Endoscopic<br>Confocal<br>Endomicroscopy | $\otimes$ |  |
|                                                                                                    |                      |         | aking durasion adds up to your |                     |              | 25<br>minutes<br>total<br>(excluding<br>alternates) |        |                                          |                                          |           |  |

# If edits need to be made, click Previous:

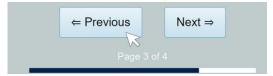

# If everything is fine, click Next:

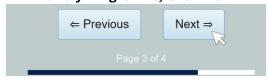

#### **PAGE FOUR**

# Thank You! Your Proposal has been saved.

If anything is missing, you will be told to make changes:

Some required fields are missing

Click here to complete the required fields

If everything is fine, you can submit your proposal for review:

SUBMIT NOW for review

If you are still building and need additional information or speakers, click DO NOT SUBMIT yet to save your progress until you have what you need to finish:

DO NOT SUBMIT yet, return to home page